194341

 $\tilde{\beta}$ 

## **No. of Printed Pages : 7 L002/S2 MSTL-002/S2**

## Post Graduate Diploma in **Applied Statistics (PGDAST) Term-End Examination December, 2018 INDUSTRIAL STATISTICS LAB**

*Time : 3 Hours* The *Maximum Marks : 50* 

- *Note :* **(i) Attempt any** *two* **questions.** 
	- **(ii) Solve the questions in Microsoft Excel.**
	- **(iii) Use of Formulae and Statistical Tables Booklet for PGDAST is allowed:-**
	- **(iv) Mention hypotheses, interpretations, etc.**

**1. (a) A subsidiary of an electrical company produces copper plates. The diameter specified for these plates is 3.5 cm. In order to check quality of the product, the company's quality control officer has taken a random sample of 8 plates every hour. In this manner, a total of 20 random samples of size 8 are taken and diameters of plates are recorded as follows :** 

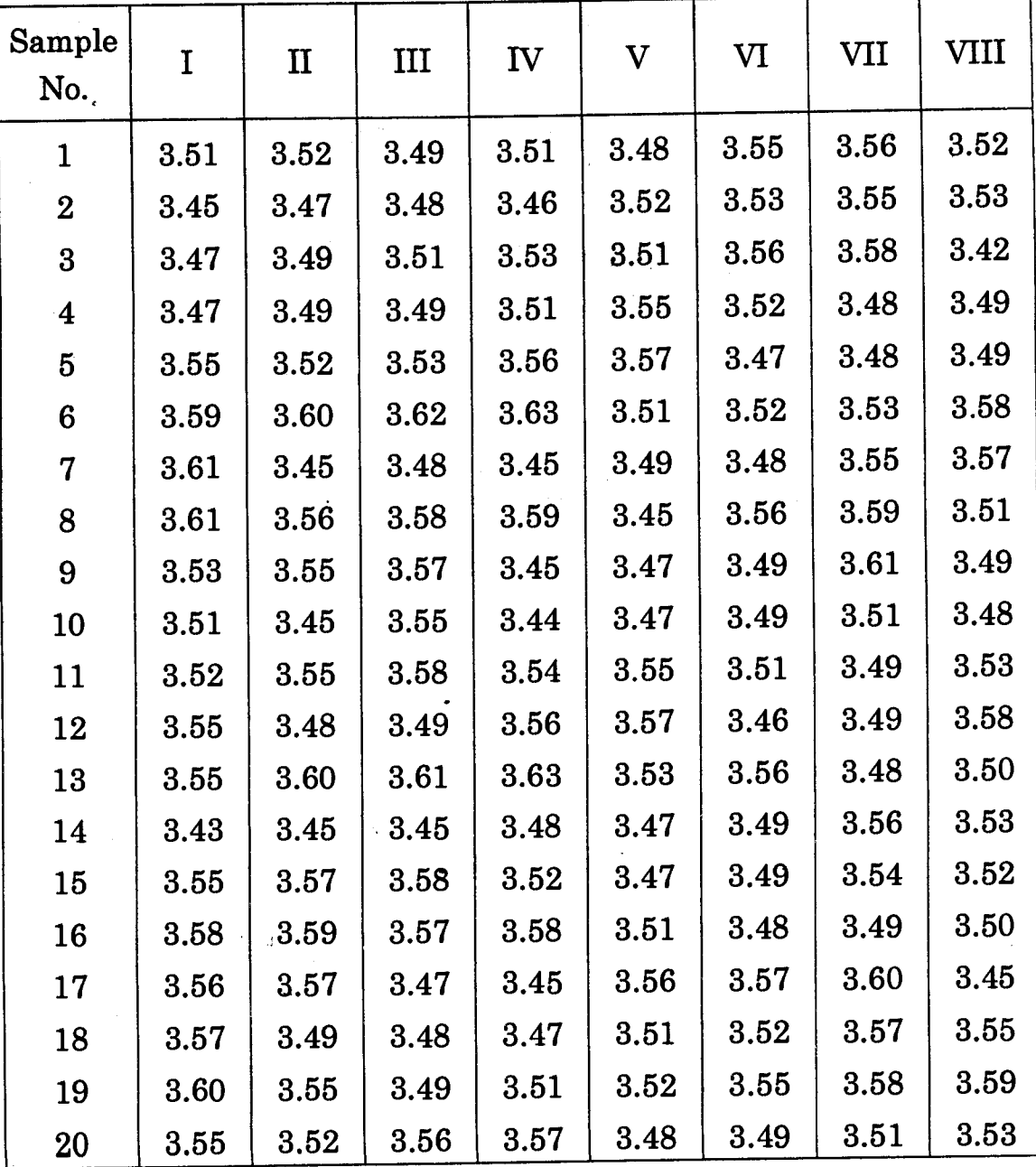

**Draw suitable control charts for process variability and process mean and comment whether the process is under control. If not,**  draw the revised control charts. 15

**(b) The sales turnover and the expenditure on sales promotion of a company from year 1994 to 2017 has been provided in the following table :** 

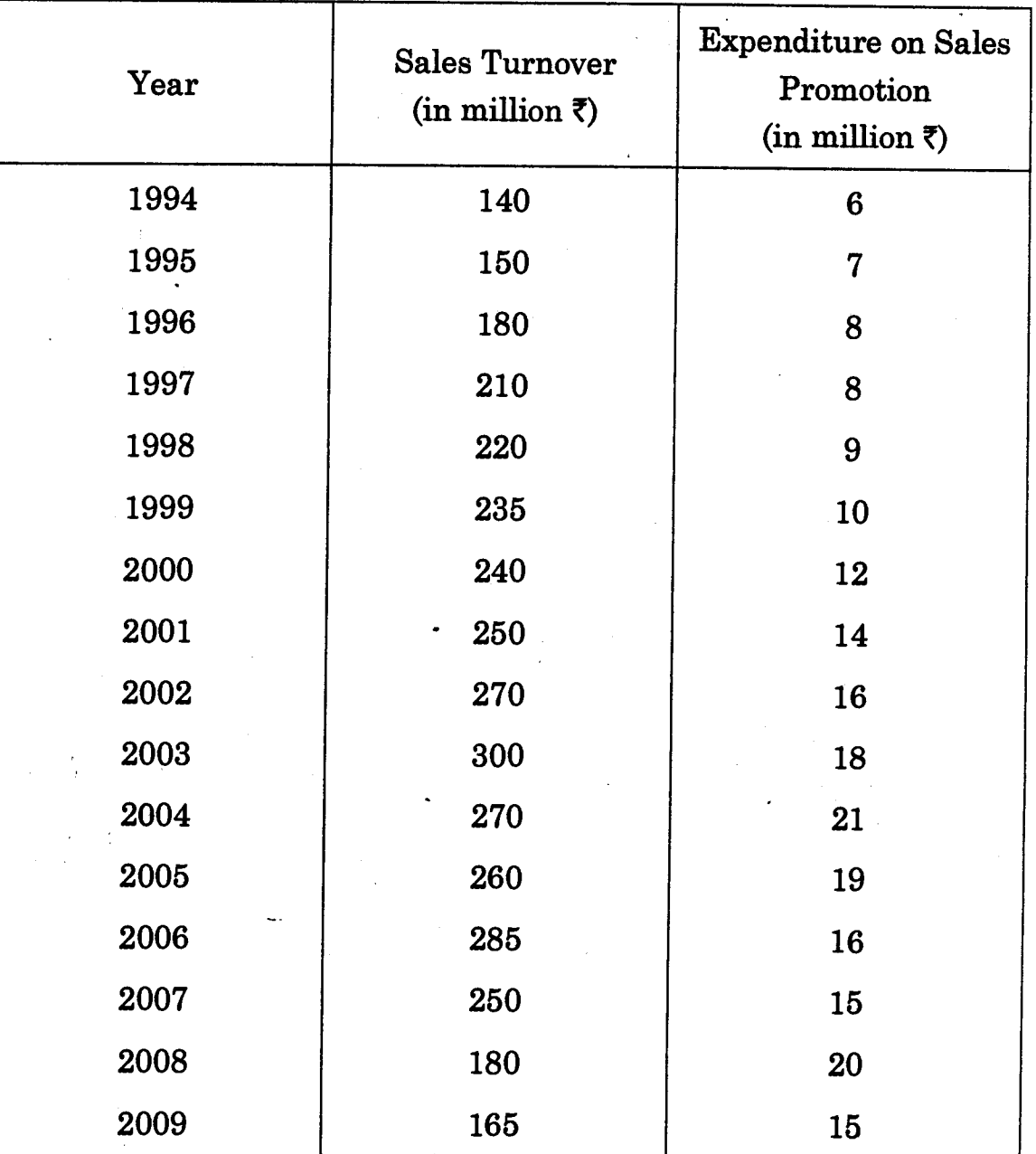

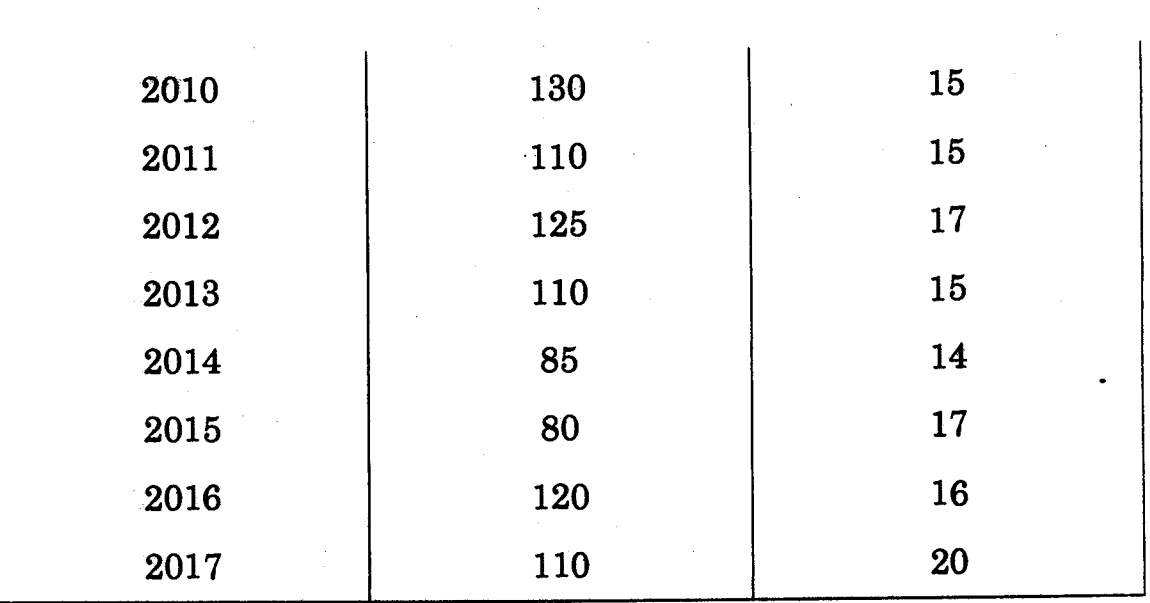

**[ 4 ] MSTL-0021S2** 

**(i) Fit a simple regression model to estimate the effect of Expenditure on sales promotion on Sales turnover.** 

**(ii) Perform the residual analysis for the fitted model. 4+6** 

**2. (a) A company wants to estimate the demand for a particular product by using Price of the product. Income of households and Savings of households as related factors. The company has collected data for 15**  randomly selected months as follows :

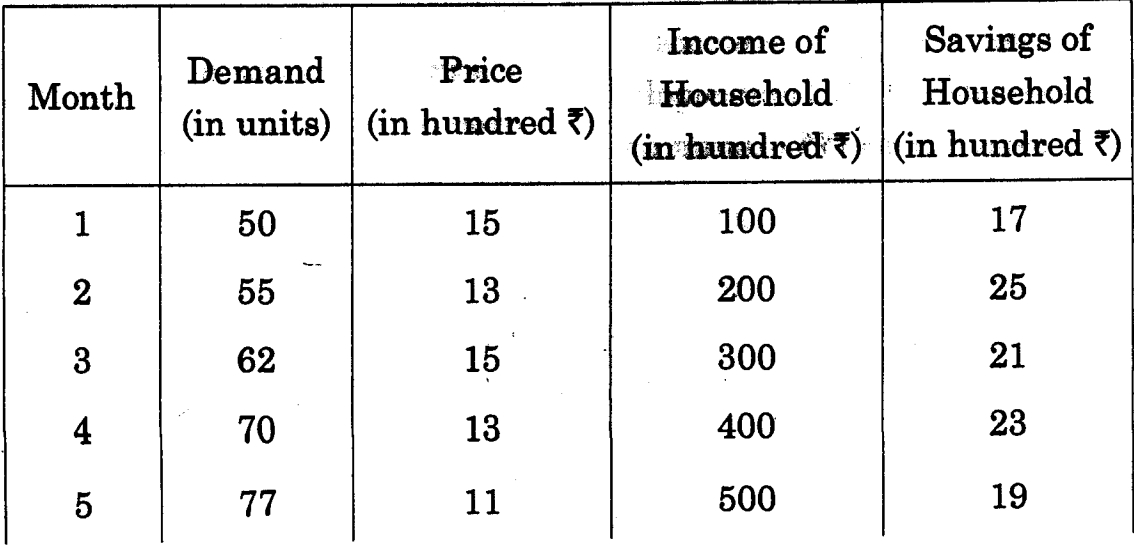

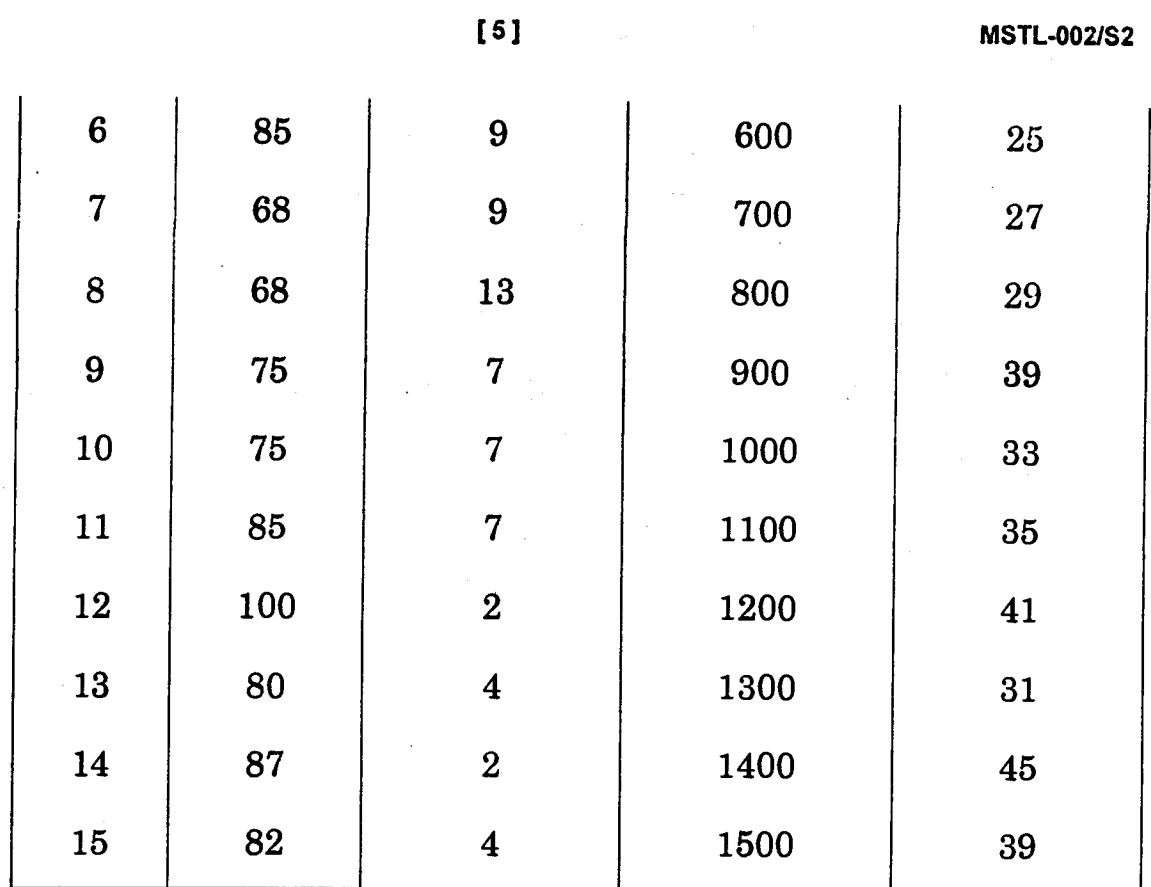

- **(i) Build a regression model selecting appropriate regressors in the model.**
- **(ii) Test significance of the fitted model at 5% level of significance and construct 95% confidence interval of the regression parameters. 15**
- **(b) The following numbers of defects were found on articles being produced when inspected 24 items on one day :**

**2, 4, 7, 3, 1, 4, 8, 9, 5, 3, 7, 11, 6, 4, 9, 9, 6, 4, 3, 9, 7, 4, 7, 12 Construct a suitable chart for the above data and state whether the process is under control ? If not, draw the revised control charts. 10** 

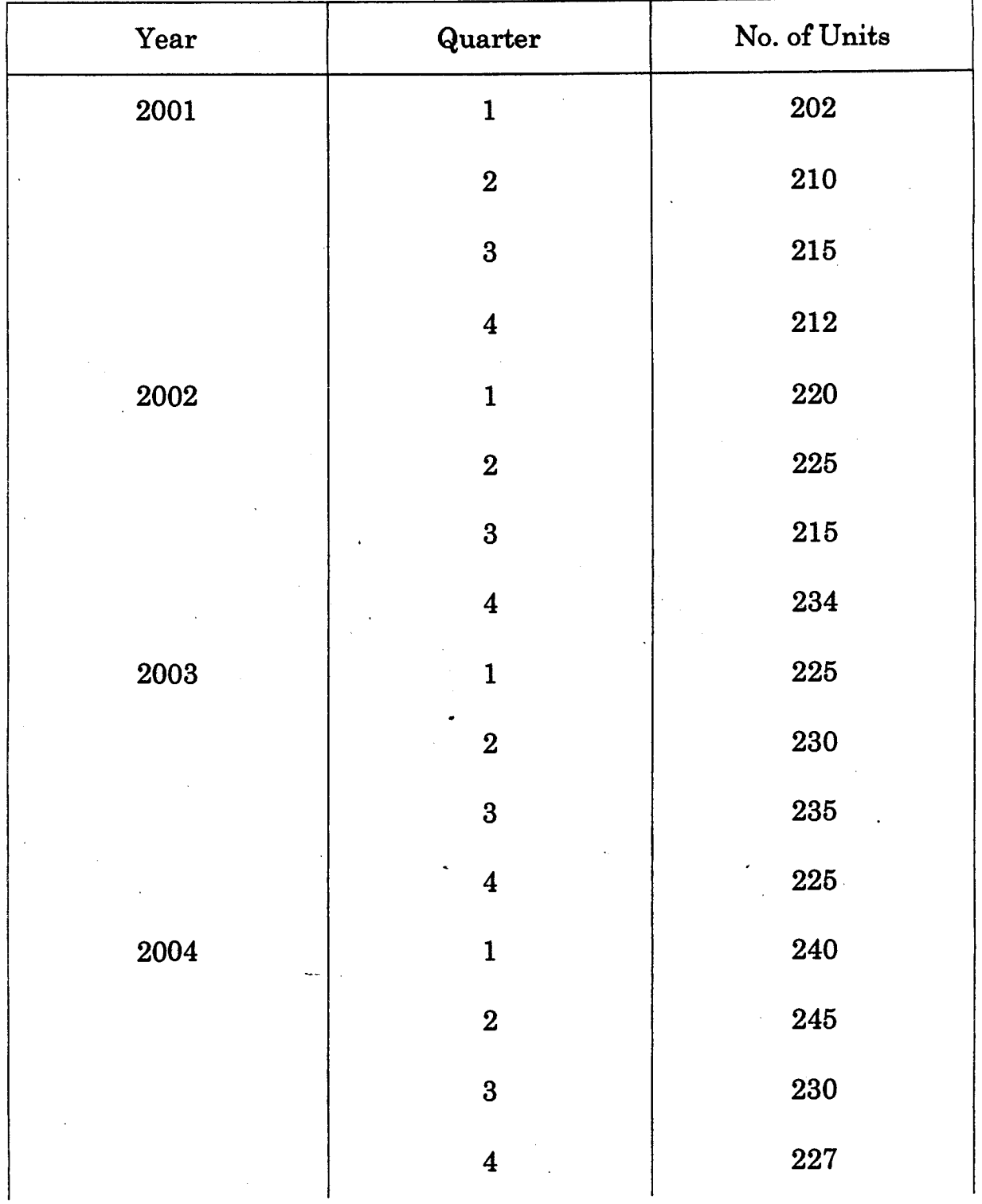

3. **The number of units constructed by a Real Estate Company for five years for all four quarters of the years is given in the following table :** 

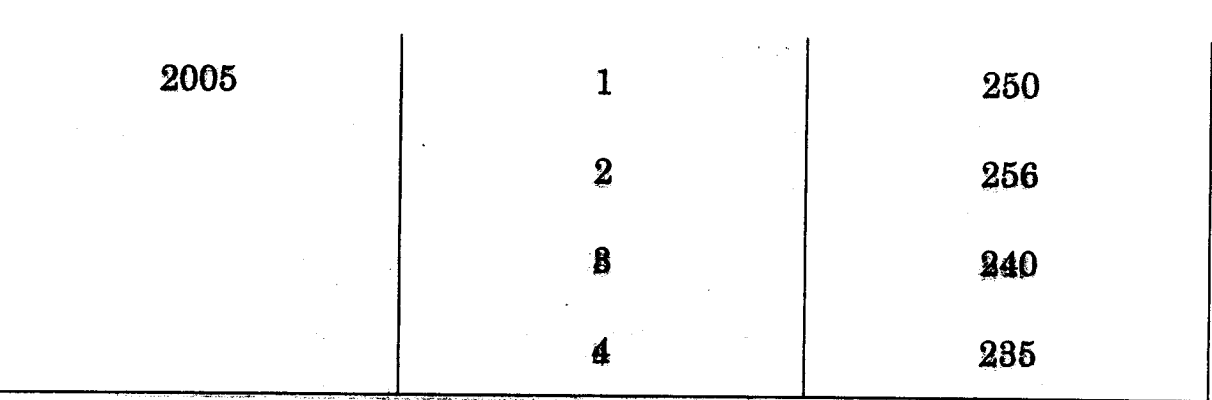

**I MSTL-002/S2** 

- (i) Compute seasonal indices using ratio-to-trend method. 10
- **(ii) Obtain deseasonalised values and then fit a linear trend line to the deseasonalised data using method of least squares. 12**
- **(iii)Plot original data, deseasonalised values and trend values. 3**